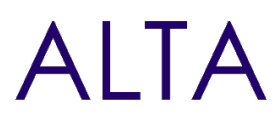

Référence : PPAP-MODELE Niveau :Avancé Prochaines séssions

Durée : 2 jours Tarif : 1 500,00 € Intra à [distance.](https://alta.academy/Contact/Formulaire/DemandeIntra/Concevoir-une-application-Power-Apps-pilotee-par-un-modele)

Nombre de participants par session : 8 maximum

Intra sur site. Interà distance uniquement [Prochaines](https://alta.academy/formation/Concevoir-une-application-Power-Apps-pilotee-par-un-modele.html) dates en ligne

Pour toutes demandes concernant cette formation Nous [Contacter](mailto:contact@alta.academy)

La conception d'applications pilotées par modèle est une approche qui se concentre sur l'ajout de composants tels que les formulaires, les vues, et les graphiques et les tableaux de bord aux tables à l'aide d'un outil de conception d'application. En outre, les relations connectent les tables ensemble d'une manière qui permet la navigation entre elles et garantit que les données ne sont pas répétées inutilement. Cette environnement offre donc la possibilité de créer des applications d'entreprise qui peuvent être complexesavec très peu voire même pas du tout de code.

Utilisateurs ayant une experience fonctionnelle Chefs de projet et concepteurs d'applications

**Avant ce Stage Après ce Stage**

#### **Public Pré-requis**

Connaissance des bases de données relationnelles

[Concevoir](https://alta.academy/Formation/Concevoir-des-solutions-Power-Apps-et-Power-Automate-avancees.html) des solutions Power Apps et Power Automate avancées

#### **Pédagogie**

40% cours et démonstrations - 60% de mise en pratique

#### **Objectifs**

- Concevoir un modèle de données relationnel
- Concevoir une application pilotée par un modèle
- Concevoir des formulaires de saisie, des vues et des pages personnalisées
- Intégrer des graphiques et des rapports dans une application
- Partager et sécuriser les accès à l'application

### **Profil de l'animateur**

Formateur certifié Microsoft PL-200

#### **Méthode d'évaluation**

En début et en fin de formation, les stagiaires réalisent une auto-évaluation de leurs connaissances et compétences en lien avec les objectifs de la formation.

L'écart entre les deux évaluations permet ainsi de mesurer leurs acquis.

Page 1 / 3

ALTA 15 B BD GOUVION SAINT CYR 75017 PARIS – contact@alta.academy - https://alta.academy Déclaration d'activité enregistrée sous le n°11756074675 auprès de la Préfecture de Paris.

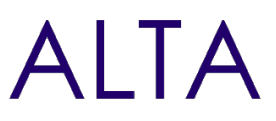

## **Module 1 - Introduction aux Applications pilotées par un modèle**

- Introduction à Microsoft 365 et la Power Plateforme
- Introduction et avantages des applications pilotées par un modèle
- Démarche de conception et étapes pour créer une application pilotée par un modèle
- Présentation des outils de conceptions
- Licences et Intégration dans Microsoft 365

### **Travaux Pratiques**

- Création d'un environnement de développement
- Importation d'une solution complète
- Créer une base pour gérer des notes de frais
- Création de relations et de règles d'entreprise

## **Module 2 - Conception de tables Dataverse**

- Dataverse et les principales fonctionnalités
- Mettre en place un modèle relationnel
- Définir des contraintes sur les données

#### **Travaux Pratiques**

- Création de tables dans Dataverse
- Mise en place de relations et de contraintes
- Ajout de règles sur les colonnes

## **Module 3 - Concevoir une application pilotée par un modèle**

- Utiliser le concepteur d'application
- Utiliser le concepteur d'application classique
- Utilisation des vues
- Utilisation des formulaires
- Créer un graphique, un tableau de bord
- Partager, Sécurisé et Gérer les applications

### **Travaux Pratiques**

- création d'application
- Mise en place de la navigation
- configurer la vue d'une table et l'ordre des champs
- Ajout d'un graphique et d'un tableau de bord
- Partager l'application
- Ajout d'un processus métier
- Déploiement d'une solution

### **Module 4 - Créer des pages personnalisées et des vues**

Page 2/3

ALTA 15 B BD GOUVION SAINT CYR 75017 PARIS – contact@alta.academy - https://alta.academy Déclaration d'activité enregistrée sous le n°11756074675 auprès de la Préfecture de Paris.

Concevoir une application Power Apps pilotée par un  $\Delta$  |  $\top$   $\Delta$ modèle

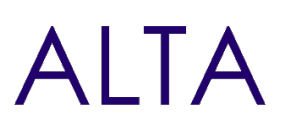

- Créer des pages personnalisées
- Utiliser des pages personnalisées
- Personnaliser les commandes des applications

## **Travaux Pratiques**

- Ajout de page personnalisée
- Ajout de nouvelles commandes
- Exportation d'une solution Importation

# **Clôture de Stage**

Rappel en synthèse de la formation, votre avis sur la formation et vos suggestions.

ALTA 15 B BD GOUVION SAINT CYR 75017 PARIS – contact@alta.academy - https://alta.academy Déclaration d'activité enregistrée sous le n°11756074675 auprès de la Préfecture de Paris.